**FTP Commander Pro +Активация Product Key Скачать бесплатно без регистрации [32|64bit]**

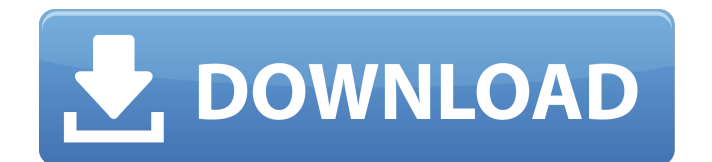

FTP Commander Pro — это FTP-клиент, который позволяет пользователям загружать и скачивать данные. Это приложение включает в себя множество полезных функций, которые помогут вам безопасно передавать файлы и удалять несколько файлов и папок. Хотя меню справки недоступно, программа обладает интуитивно понятным интерфейсом, с которым могут справиться как новички, так и эксперты. Он предлагает быстрый доступ ко всем своим функциям и позволяет пользователям выполнять несколько действий на ходу. Вы можете легко подключиться или отключиться от FTP-сервера, начать новый сеанс передачи или остановить текущую передачу. Приложение предоставляет предустановленный список FTP-серверов, но можно добавить новые, указав имя, порт, идентификатор пользователя и пароль. В специальном окне отображаются все предметы, которые впоследствии можно перенести в нужное место. Программа предоставляет три разных типа соединения: ASCII, бинарное или автоматическое. Приложение также содержит функцию журнала, которая может помочь вам получить информацию обо всех процессах, и вы можете установить максимальную емкость файлов журнала. Это позволяет вам изменять подключения к Интернету и поддерживать активное FTP-соединение, когда программа простаивает. Более того, когда соединение прерывается, программа может автоматически перезапускаться и завершать передачу файлов. Он также может отображать скрытые каталоги сервера и синхронизировать каталоги на локальных и удаленных компьютерах. Это оказывается очень полезным, если вам нужно сравнить разные файлы и удалить те, которые больше не нужны. В целом, FTP Commander Pro можно считать удобным инструментом для загрузки и выгрузки данных. FTP Commander Pro - Multi FTP Downloader (программное обеспечение для загрузки нескольких файлов) Описание Multi FTP Downloader: Multi FTP Downloader — это простое и профессиональное программное обеспечение, которое может загружать файлы со всех торрент-трекеров и одновременно загружать с нескольких SFTP-серверов. Это поможет вам загрузить все ваши торренты за один раз, а затем добавить их в свой медиацентр или записать на DVD. Вы можете поддерживать скорость загрузки на хорошем уровне, отключив интернет-провайдера и подключившись к порту локальной сети. Вы можете установить номер порта, который хотите использовать в брандмауэре и маршрутизаторе. Функции: - Простой оконный интерфейс - Отображение прогресса загрузки при загрузке - Просмотр списка торрентов - Загрузка с нескольких SFTPсерверов - Отключить/включить порт - Экономия места на диске - Дополнительная информация:

## **FTP Commander Pro**

FTP Commander Pro — это мощная клиентская программа FTP, которая позволяет передавать файлы на FTP-серверы и с них. Наряду с интерфейсом командной строки (CLI) он также имеет графический интерфейс. Он поддерживает как HTTP, так и FTP во всех основных сетях. Он также поставляется с полным набором дополнительных функций, включая сравнение файлов, восстановление файлов, сжатие файлов и утилиты архивирования. Вы можете загружать файлы с локального ПК на FTP, загружать файлы на FTP и зеркалировать файлы с FTP на локальный ПК. Возможности FTP Commander Pro: ■ Комплексное решение FTP Commander Pro имеет графический интерфейс и интерфейс командной строки. Он был разработан, чтобы предоставить пользователям удобное решение для передачи файлов через серверы FTP и HTTP. Вы можете передавать файлы на FTP-серверы и с них, а также отправлять HTTP-запросы на веб-страницы и просматривать их HTML-ответы. ■ Поддерживает протоколы FTP, HTTP, SFTP и FTP Secure. FTP Commander Pro поддерживает все используемые в настоящее время протоколы FTP, HTTP, SFTP и FTP Secure. Он поддерживает классическую модель FTP, в которой пользователь должен иметь учетную запись оболочки на FTP-сервере, прежде чем он сможет инициировать сеанс. FTP Commander Pro также можно использовать для доступа к серверам FTP и SFTP через SSH. Это позволяет пользователю добавлять защищенную учетную запись на FTP-серверы без установки специальных клиентов. ■ Интерфейс командной строки С FTP Commander Pro вы можете использовать интерфейс командной строки для передачи файлов и доступа к ним. Вы можете использовать интерфейс командной строки для передачи файлов с использованием протокола FTP на основе командной строки или вы можете использовать протокол FTP для передачи файлов по протоколу HTTP(S). FTP Commander Pro реализует все стандартные команды FTP и расширенные команды, которые используются в настоящее время. ■ Мультиплатформенность (Windows, Linux, Mac OS X и FreeBSD) Графический интерфейс FTP Commander Pro доступен для Windows, Linux, Mac OS X и FreeBSD. Он также имеет CLI. Это позволяет вам получить доступ к функциям приложения с разных платформ. ■ Сравнение и сжатие файлов изображений FTP Commander Pro позволяет сравнивать и сжимать файлы изображений.Вы можете использовать инструмент сравнения, чтобы убедиться, что какие-либо изображения на веб-странице не изменились с течением времени. ■ Зеркалирование веб-сервера FTP Commander Pro предоставляет возможность зеркалировать вебстраницы на вашем ПК на веб-сервер, доступный через FTP. Эта функция полезна для выполнения резервного копирования, тестирования различных веб-страниц и целей SEO/веб-тестирования. ■ Централизованное управление Вы можете разделить управление FTP Commander Pro между несколькими пользователями. Он может быть запущен или остановлен любым fb6ded4ff2

<https://threepatrons.org/news/iorgsoft-dvd-to-mp4-converter-ключ-скачать-бесплатно-без-реги/> <https://apteka66.ru/advert/calendar-skachat-besplatno-updated-2022/> <https://cryptotalkcentral.com/nfsegyptdigitalclock-кряк-with-license-key-скачать-2022/> <https://gitess.com/wp-content/uploads/2022/06/bethbevl.pdf> <http://ubipharma.pt/?p=23855> <https://tourniac.com/2022/06/15/area-volume-and-weight-calculator-активация-скачать-бесплатно-б/> <http://mysquare.in/?p=22754> <http://dlv.baglearn.com/blfiles/darvala.pdf> https://mynaturalhomecuresite.com/wp-content/uploads/2022/06/Lisu Torrent\_Activation\_Code\_\_\_For\_Windows.pdf <https://doitory.com/passware-kit-standard-plus-активированная-полная-версия-с/> [http://chatroom.thabigscreen.com:82/upload/files/2022/06/PvSWSWJ63vIkEbOEyP5I\\_15\\_07a3b762c4cd587a027526bc25d14](http://chatroom.thabigscreen.com:82/upload/files/2022/06/PvSWSWJ63vIkEbOEyP5I_15_07a3b762c4cd587a027526bc25d147cf_file.pdf) [7cf\\_file.pdf](http://chatroom.thabigscreen.com:82/upload/files/2022/06/PvSWSWJ63vIkEbOEyP5I_15_07a3b762c4cd587a027526bc25d147cf_file.pdf) [https://www.hotels-valdys.fr/wp-content/uploads/2022/06/Boxoft\\_WMA\\_To\\_MP3\\_Converter\\_\\_\\_.pdf](https://www.hotels-valdys.fr/wp-content/uploads/2022/06/Boxoft_WMA_To_MP3_Converter___.pdf) <https://isbel.by/eyeburst-кряк-скачать-бесплатно-без-регистра/> [http://cubaricosworld.com/wp-content/uploads/2022/06/Internet\\_Privacy\\_Cleaner\\_\\_\\_\\_\\_X64.pdf](http://cubaricosworld.com/wp-content/uploads/2022/06/Internet_Privacy_Cleaner_____X64.pdf) [https://cheidetatachi.wixsite.com/newscespunkpis/post/internet-explorer-8-with-registration-code-скачать-бесплатно-без](https://cheidetatachi.wixsite.com/newscespunkpis/post/internet-explorer-8-with-registration-code-скачать-бесплатно-без-регистрации-final-2022)[регистрации-final-2022](https://cheidetatachi.wixsite.com/newscespunkpis/post/internet-explorer-8-with-registration-code-скачать-бесплатно-без-регистрации-final-2022) <http://eyescreamofficial.com/activexperts-sendsms-ключ-license-key-скачать-бесплатно-updated-2022/> <https://www.aquatechindonesia.net/wp-content/uploads/2022/06/netdeko.pdf> <http://www.kengerhard.com/wp-content/uploads/2022/06/creaona.pdf> [http://bellarefood.com/wp-content/uploads/2022/06/ESBCalc\\_Portable.pdf](http://bellarefood.com/wp-content/uploads/2022/06/ESBCalc_Portable.pdf)

<https://tunneldeconversion.com/udeler-скачать-бесплатно-без-регистрации-mac-win/>